*Приложение 7* к ОПОП СПО по специальности 22.02.06 Сварочное производство

## **РАБОЧАЯ ПРОГРАММА УЧЕБНОЙ ДИСЦИПЛИНЫ**

## **ОП.01 ИНФОРМАЦИОННЫЕ ТЕХНОЛОГИИ В ПРОФЕССИОНАЛЬНОЙ ДЕЯТЕЛЬНОСТИ**

Саратов, 2022

Рабочая программа учебной дисциплины разработана соответствии с требованиями Федерального государственного образовательного стандарта среднего специального образования по специальности 22.02.06 Сварочное производство среднего профессионального образования, утверждённого [приказом](https://base.garant.ru/71577346/) Министерства образования и науки РФ от 21 апреля 2014 г. N360.

**Организация-разработчик:** ГАПОУ СО «Саратовский колледж промышленных технологий и автомобильного сервиса».

**Разработчик:** Цыбин Д.А., преподаватель ГАПОУ СО «СКПТ и АС»

### **Рецензенты:**

Внутренний: Петрова И.И. – преподаватель ГАПОУ СО «СКПТ и АС».

Внешний: Комзолова А.А.- преподаватель ППК СГТУ имени Гагарина Ю.А.

# **СОДЕРЖАНИЕ**

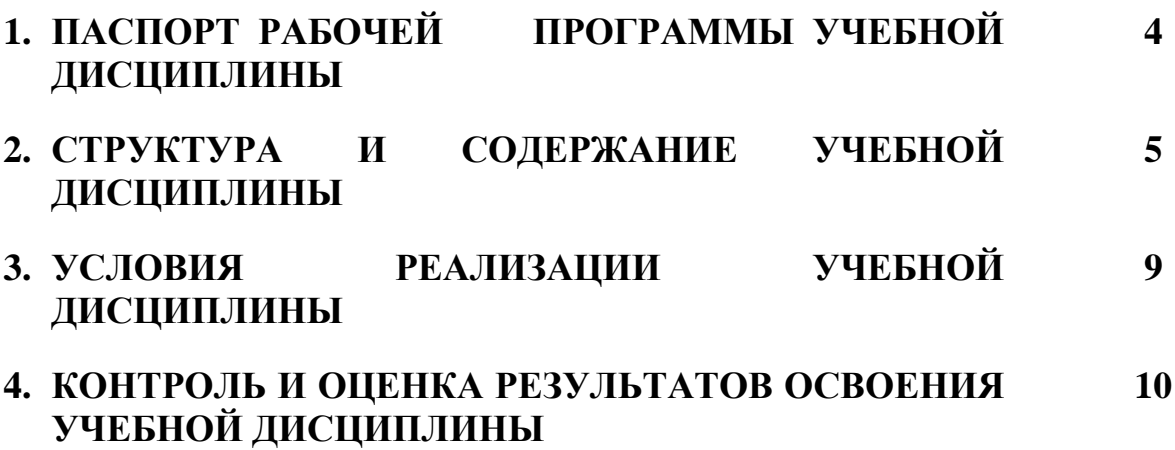

### **1. ПАСПОРТ РАБОЧЕЙ ПРОГРАММЫ УЧЕБНОЙ ДИСЦИПЛИНЫ ОП. 01 ИНФОРМАЦИОННЫЕ ТЕХНОЛОГИИ В ПРОФЕССИОНАЛЬНОЙ ДЕЯТЕЛЬНОСТИ**

### **1.1. Место дисциплины в структуре основной профессиональной образовательной программы:**

Учебная дисциплина входит в общепрофессиональный и профессиональный циклы как математическая и естественнонаучная дисциплина.

Связь с другими учебными дисциплинами:

- Инженерная графика;
- Охрана труда;
- Безопасность жизнедеятельности.

## **2. СТРУКТУРА И СОДЕРЖАНИЕ УЧЕБНОЙ ДИСЦИПЛИНЫ**

### **2.1. Объем учебной дисциплины и виды учебной работы**

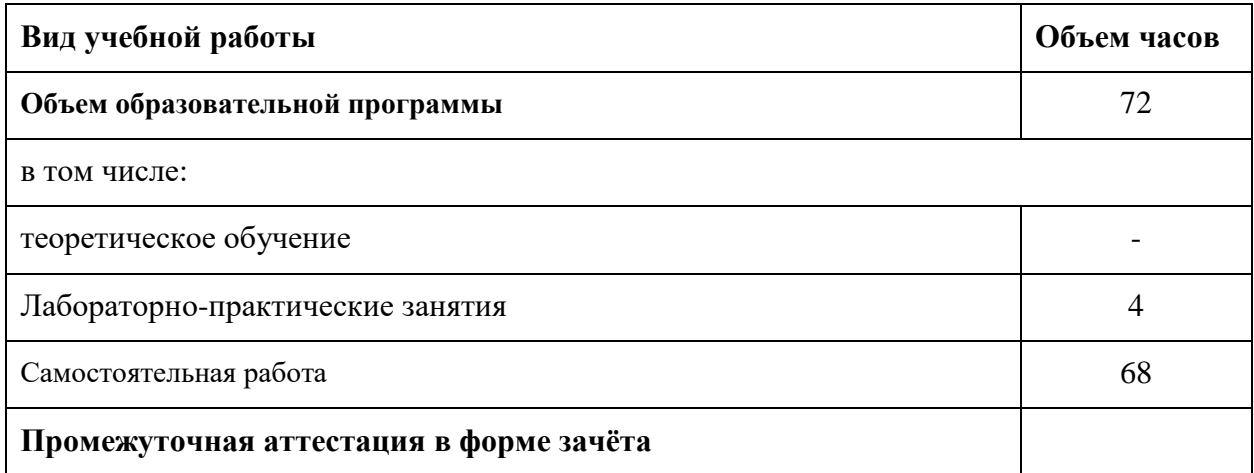

## **2.2. Тематический план и содержание учебной дисциплины ОП.01 Информационные технологии в профессиональной деятельности**

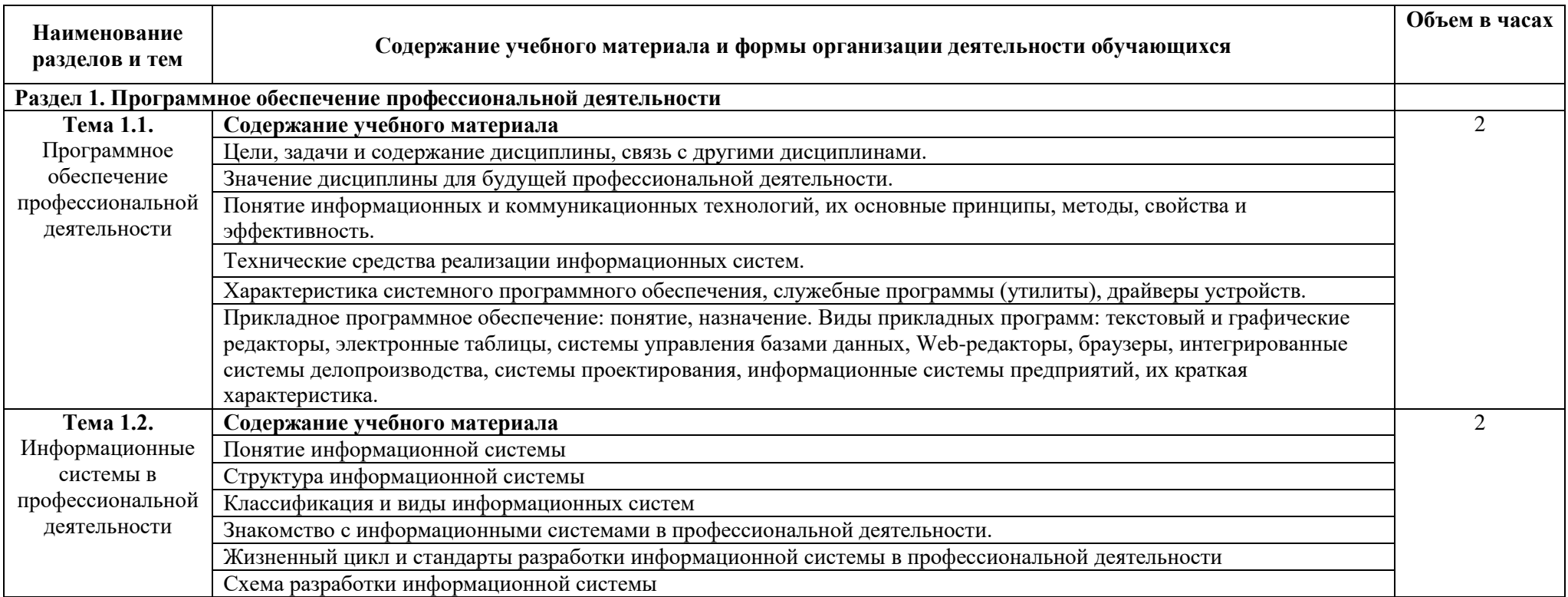

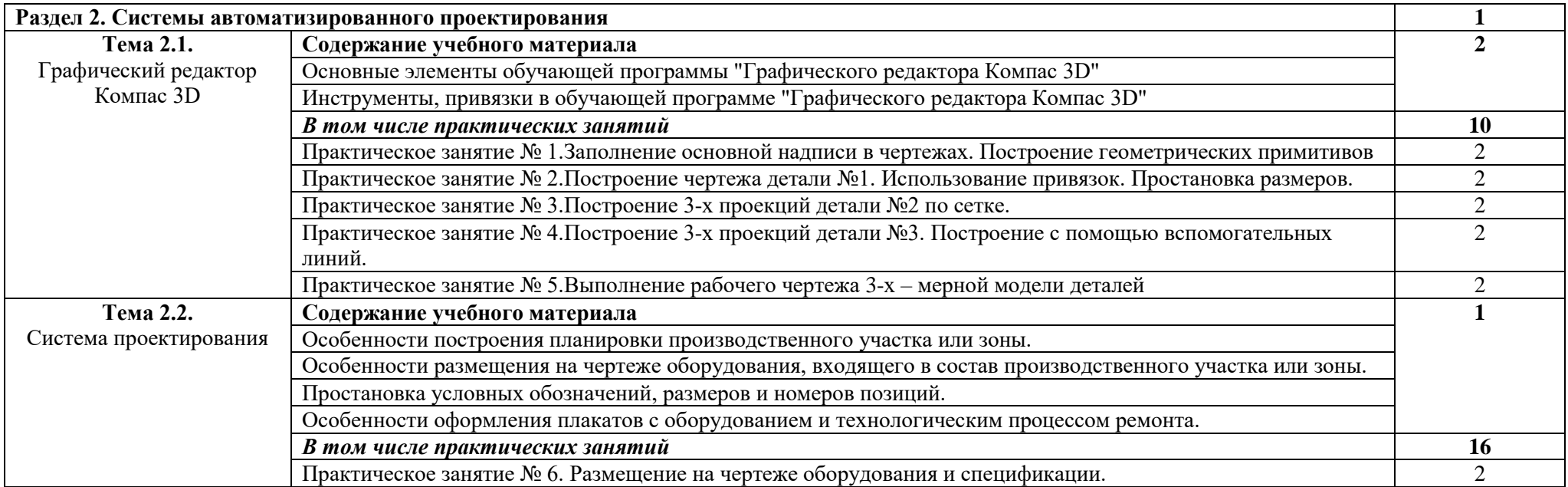

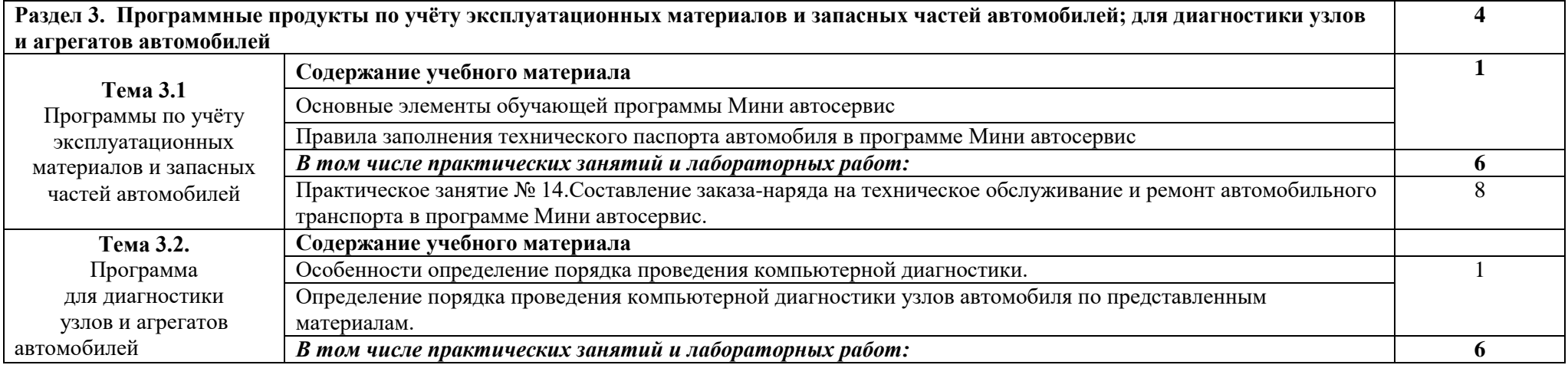

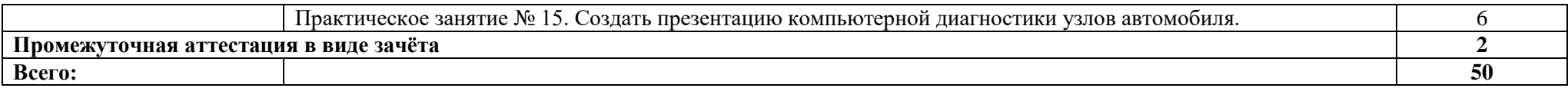

Для характеристики уровня освоения учебного материала используются следующие обозначения:

- 1. ознакомительный (узнавание ранее изученных объектов, свойств);
- 2. репродуктивный (выполнение деятельности по образцу, инструкции или под руководством)
- 3. продуктивный (планирование и самостоятельное выполнение деятельности, решение проблемных задач).

#### **3. УСЛОВИЯ РЕАЛИЗАЦИИ ПРОГРАММЫ УЧЕБНОЙ ДИСЦИПЛИНЫ**

#### **3.1. Для реализации программы учебной дисциплины должны быть предусмотрены следующие специальные помещения:**

#### Кабинет *«***Информационные технологии в профессиональной деятельности»,**  оснащенный оборудованием:

1)Доски: интерактивная.

2)Рабочее место обучающихся.

3)Рабочее место преподавателя.

4)Комплект учебно-методической документации,

техническими средствами обучения:

- Компьютер с лицензионным программным обеспечением;

- Мультимедийный проектор;

- Интерактивная доска;

- МФУ;

- Интернет.

#### **3.2. Информационное обеспечение реализации программы**

Для реализации программы библиотечный фонд образовательной организации должен иметь печатные и/или электронные образовательные и информационные ресурсы, рекомендуемых для использования в образовательном процессе

#### **Основная литература:**

1. Михеева Е.В. Информационные технологии в профессиональной деятельности: учебник для студ. учреждений сред. проф. образования /Е.В. Михеева, О.И. Титова.- 2-е изд., стер.- Москва: Издательский центр "Академия", 2018.- 416с. ISBN 978-5-4468-6594-9

2. Михеева Е.В. Практикум по информационным технологиям в профессиональной деятельности: учеб. пособие для студ. учреждений сред. проф. образования /Е.В. Михеева, О.И. Титова.- 2-е изд., стер.- Москва: Издательский центр "Академия", 2018.- 288с. ISBN 978-5-4468-6563-5

3. Горев, А. Э. Информационные технологии в профессиональной деятельности (автомобильный транспорт) : учебник для среднего профессионального образования / А. Э. Горев. — 2-е изд., перераб. и доп. — Москва : Издательство Юрайт, 2020. — 289 с. — (Профессиональное образование). — ISBN 978-5-534-11019-7. — Текст : электронный // ЭБС Юрайт [сайт]. — URL: <https://urait.ru/bcode/448222>

#### **Дополнительная литература:**

1.Мамонова, Т. Е. Информационные технологии. Лабораторный практикум : учебное пособие для среднего профессионального образования / Т. Е. Мамонова. — Москва : Издательство Юрайт, 2020. — 178 с. — (Профессиональное образование). — ISBN 978-5- 534-07791-9. — Текст : электронный // ЭБС Юрайт [сайт]. — URL: <https://urait.ru/bcode/455793>

#### **Электронные ресурсы:**

1. Электронный учебник по «Компас», встроенный в программу.

2. Единая коллекция цифровых образовательных ресурсов [http://school](http://school-collection.edu.ru/)[collection.edu.ru;](http://school-collection.edu.ru/)

3. Федеральный центр информационно-образовательных ресурсов [http://fcior.edu.ru;](http://fcior.edu.ru/)

4. Официальный сайт фирмы «Аскон», предоставляющий свободно распространяемое программное обеспечение для образовательных целей [www.ascon.ru;](http://www.ascon.ru/)

5. Самоучитель AUTOCAD<http://autocad-specialist.ru/>

6.Официальный сайт фирмы «Корс-Софт», предоставляющий свободно распространяемое программное обеспечение для образовательных целей [www.kors-soft.ru](http://www.kors-soft.ru/)

### **4. КОНТРОЛЬ И ОЦЕНКА РЕЗУЛЬТАТОВ ОСВОЕНИЯ УЧЕБНОЙ ДИСЦИПЛИНЫ**

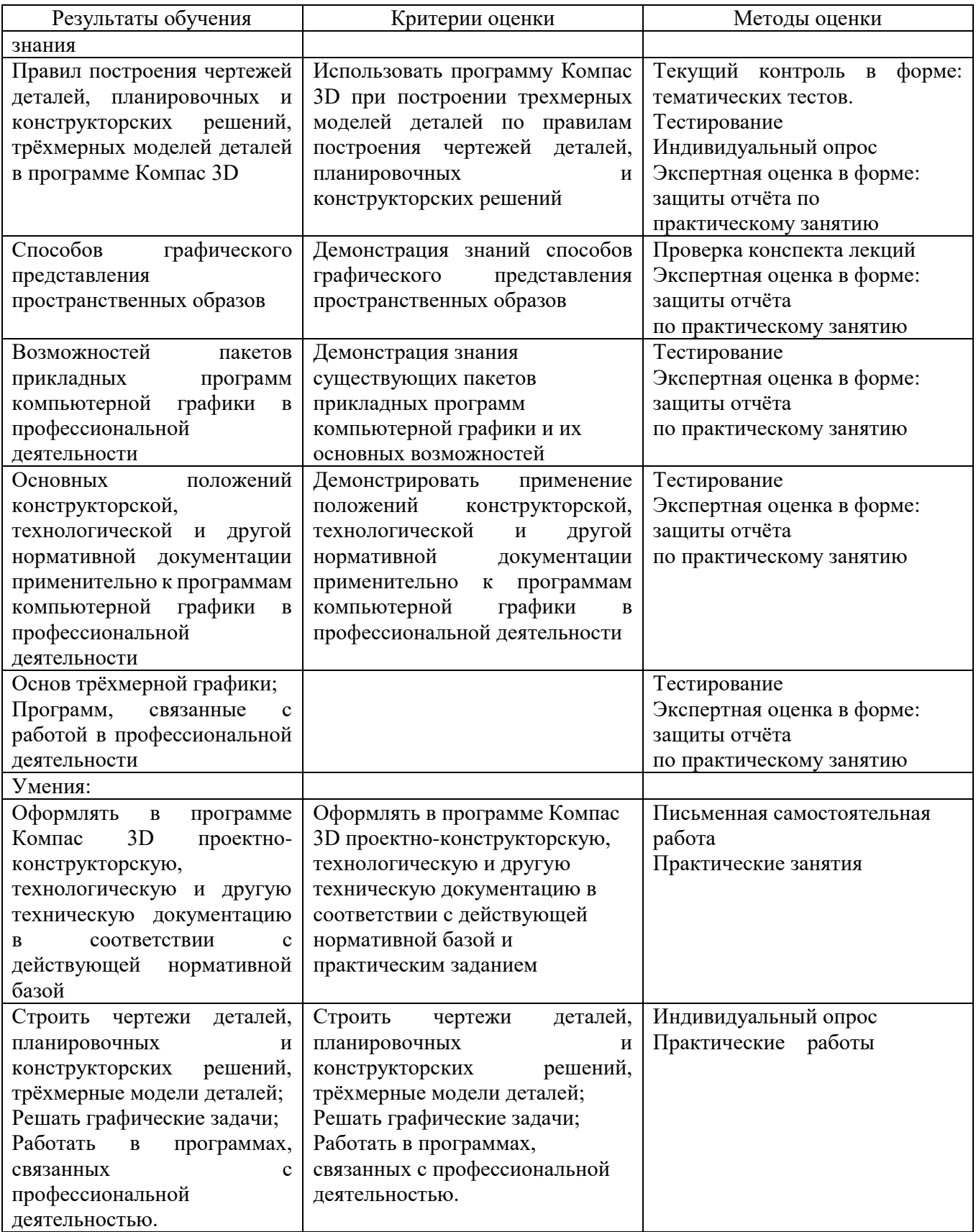